#### **WNIOSEK (UZUPEŁNIONY FORMULARZ) NALEŻY WYSŁAĆ DO URZĘDU MIASTA KATOWICE**

Wniosek dotyczy ustanowienia w Planie Ogólnym Katowic trwałej ochrony dla korytarzy i tras velostrad i dróg rowerowych, przed wykorzystaniem na inne cele, np. deweloperskie. Aktywne pola formularza są oznaczone ramkami: **ramka czerwona - gdy pole trzeba wypełnić, ramka zielona - gdy pole nie jest obowiązkowe** (natomiast czcionka niebieska to wypełniony wniosek, a fizyczny podpis wymagany tylko na wersji papierowej). **Po wypełnieniu wysłać zapisany plik** jako załącznik mailem na adres: **pu@katowice.eu** lub poprzez platformę ePUAP. Alternatywnie można wysłać wersję papierową na adres: Wydział PPiU UM Katowice, Rynek 13, 40-003 Katowice (list polecony) lub oddać w UM osobiście. Termin wysłania formularza – **tylko do 15 kwietnia 2024 r. (poniedziałek).** Jedna osoba - jeden wniosek.

# **Pismo dotyczące aktu planowania przestrzennego**

## **1. ORGAN, DO KTÓREGO JEST SKŁADANE PISMO**

## Nazwa: **PREZYDENT MIASTA KATOWICE**

## **2. RODZAJ PISMA**<sup>1</sup>)

 $\blacksquare$  [2](#page-2-0).1. wniosek do projektu aktu □ □ 2.2. uwaga do konsultowanego projektu aktu<sup>2)</sup>

 $\blacksquare$  2.[3](#page-2-1). wniosek o zmiane aktu<sup>3)</sup> □ 2.4. wniosek o sporządzenie aktu<sup>3)</sup>

## **3. RODZAJ AKTU PLANOWANIA PRZESTRZENNEGO**<sup>1</sup>)

 $\boxtimes$  3.1. plan ogólny gminy

X 3.2. miejscowy plan zagospodarowania przestrzennego, w tym zintegrowany plan inwestycyjny lub miejscowy plan rewitalizacji

 $\square$  3.3. uchwała ustalająca zasady i warunki sytuowania obiektów małej architektury, tablic reklamowych i urządzeń reklamowych oraz ogrodzeń, ich gabaryty, standardy jakościowe oraz rodzaje materiałów budowlanych, z jakich mogą być wykonane

☐ 3.4. audyt krajobrazowy

☐ 3.5. plan zagospodarowania przestrzennego województwa

## **4. DANE SKŁADAJĄCEGO PISMO**<sup>4</sup>)

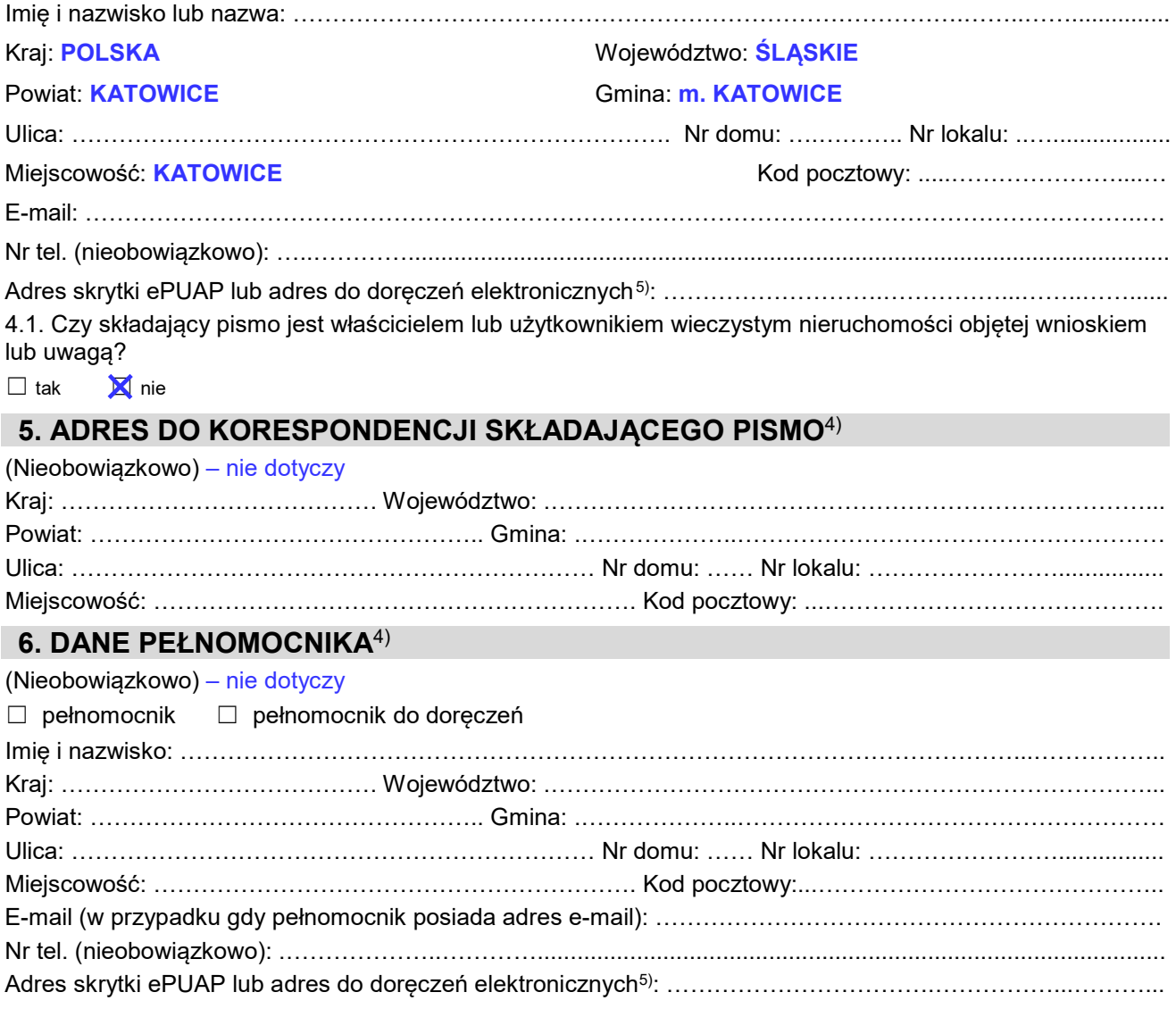

# **7. TREŚĆ PISMA**

## 7.1. Treść6) **ad 2.1 i 3.1 (wniosek do planu ogólnego gminy)**

Wnioskuję o wydzielenie jako stref planistycznych **SN** - stref zieleni i rekreacji (ze wskazaniem jako profil podstawowy **ZP** - tereny zieleni urządzonej i **KP** - tereny komunikacji pieszo-rowerowej) wszystkich korytarzy, którymi mają przebiegać w granicach Katowic velostrady realizowane w ramach programu Metropolitalnej Sieci Tras Rowerowych, w torach wskazanych w dokumentach GZM [1], [2], [3] - jako realizację Strategii Rozwoju GZM [4] i Miasta Katowice [5]. Wnoszę, aby w ramach możliwości wyznaczać strefy SN o szerokościach umożliwiających realizację velostrad spełniających wymagania techniczne zgodne z uchwałą GZM [6] dot. standardów (Tabela 3) wraz z rezerwą terenu pod zieleń w sąsiedztwie velostrad, a w szczególności, aby wyznaczyć strefę SN na wszystkich terenach wskazanych w pkt. 7.2. Wniosek ten wspiera zrównoważony rozwój miasta i chroni długofalowe interesy mieszkańców wobec inwestorów komercyjnych i deweloperów.

#### **ad 2.3 i 3.2 (zmiana m.p.z.p.)**

Wnoszę o wprowadzenie zmiany w m.p.z.p. opisanej w pkt 7.2 dla korytarza velostrady nr 1 - uzasadnienie dalej w [7], w powiązaniu z [1, 2, 3, 5].

## 7.2. (Nieobowiązkowo) W przypadku wypełnienia, należy uzupełnić każdą z kolumn tabeli. Szczegółowe informacje dotyczące treści pisma w odniesieniu do działek ewidencyjnych:

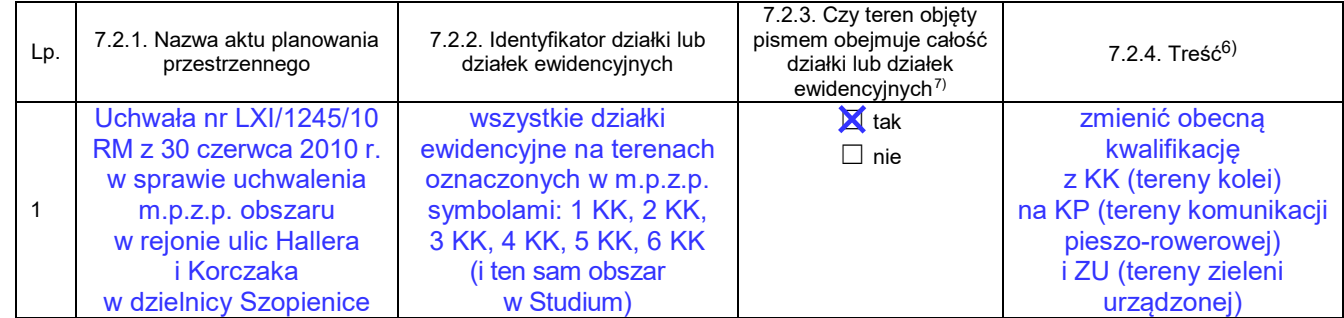

7.3. (Nieobowiązkowo) W przypadku wypełnienia, należy uzupełnić każdą z kolumn tabeli. Szczegółowe informacje dotyczące działek ewidencyjnych oraz niektórych parametrów – w przypadku zaznaczenia w pkt 2: wniosku do projektu aktu (pkt 2.1), uwagi do konsultowanego projektu aktu (pkt 2.2) lub wniosku o zmianę aktu (pkt 2.3) oraz w pkt 3: planu ogólnego gminy (pkt 3.1) lub miejscowego planu zagospodarowania przestrzennego, w tym zintegrowanego planu inwestycyjnego lub miejscowego planu rewitalizacji (pkt 3.2):

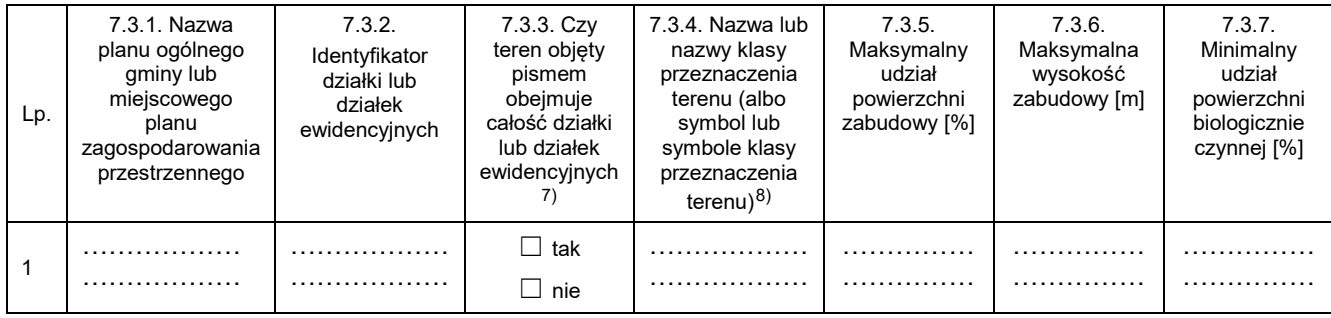

## **8. OŚWIADCZENIE W SPRAWIE KORESPONDENCJI ELEKTRONICZNEJ**

☒ Wyrażam zgodę ☐ Nie wyrażam zgody

na doręczanie korespondencji w niniejszej sprawie za pomocą środków komunikacji elektronicznej w rozumieniu art. 2 pkt 5 ustawy z dnia 18 lipca 2002 r. o świadczeniu usług drogą elektroniczną (Dz. U. z 2020 r. poz. 344).

## **9. ZAŁĄCZNIKI**

- ☐ Pełnomocnictwo do reprezentowania składającego pismo lub pełnomocnictwo do doręczeń (zgodnie z ustawą z dnia 16 listopada 2006 r. o opłacie skarbowej (Dz. U. z 2023 r. poz. 2111)) – jeżeli składający pismo działa przez pełnomocnika.
- ☐ Potwierdzenie uiszczenia opłaty skarbowej od pełnomocnictwa jeżeli obowiązek uiszczenia takiej opłaty wynika z ustawy z dnia 16 listopada 2006 r. o opłacie skarbowej.
- $\Box$  (Nieobowiązkowo). Określenie granic terenu w formie graficznej w przypadku wskazania terenu objętego pismem jako części działki ewidencyjnej lub działek ewidencyjnych.

 $\Box$  (Nieobowiązkowo). Inne załączniki – w przypadku zaznaczenia pola należy podać nazwy załączników. $^{\rm g}$ ……………………………………………………………………………………………………………………………………………………

#### **10. PODPIS SKŁADAJĄCEGO PISMO (PEŁNOMOCNIKA) I DATA PODPISU**

Podpis powinien być czytelny. Podpis i datę podpisu umieszcza się w przypadku składania pisma w postaci papierowej.

Podpis: ………………………………………………………………… Data: ……………………………D

j

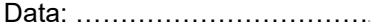

<sup>1</sup>) Można zaznaczyć więcej niż jedno pole. W ramach jednego pisma można wybrać tylko te akty, w przypadku których pismo będzie wysyłane do tego samego organu wskazanego w pkt 1. W przypadku gdy treść wniosku lub uwagi związana jest z dokumentem powiązanym z aktem planowania przestrzennego (np. sporządzanej w toku procedowania aktu, w ramach strategicznej oceny oddziaływania na środowisko, prognozy oddziaływania na środowisko), należy w pkt 3 wybrać rodzaj aktu planowania przestrzennego, którego ten dokument dotyczy, po czym wprowadzić treść wniosku lub uwagi w pkt 7.1 lub 7.2.

<span id="page-2-0"></span>2) Nie dotyczy planu zagospodarowania przestrzennego województwa.

<span id="page-2-1"></span><sup>3</sup>) Nie dotyczy planu zagospodarowania przestrzennego województwa i audytu krajobrazowego.

<sup>4</sup>) W pkt 4 należy podać adres zamieszkania albo siedziby składającego pismo. W przypadku wypełnienia pkt 5 podaje się adres do korespondencji składającego pismo, jeżeli jest inny niż adres podany w pkt 4. W przypadku wypełnienia pkt 6 podaje się adres zamieszkania albo siedziby pełnomocnika. W przypadku większej liczby składających pismo lub pełnomocników dane kolejnych składających pismo lub pełnomocników dodaje

5) Adres skrytki ePUAP lub adres do doręczeń elektronicznych wskazuje się w przypadku wyrażenia zgody na doręczanie korespondencji za pomocą środków komunikacji elektronicznej, z zastrzeżeniem przypadków, w których organ, zgodnie z przepisami ustawy z dnia 18 listopada 2020 r. o doręczeniach elektronicznych (Dz. U. z 2023 r. poz. 285, z późn. zm.), ma obowiązek doręczenia korespondencji na adres do doręczeń elektronicznych.  $^6$ ) Maksymalna liczba znaków w pkt 7.1. wynosi 1000, natomiast w przypadku pkt 7.2.4. wartość ta odnosi się do pojedynczego wiersza. W przypadku potrzeby dodatkowego uzasadnienia, które wykracza poza wskazany limit znaków, uzasadnienie zamieszcza się na osobnych stronach i dołącza do formularza. W przypadku większej liczby wierszy w pkt 7.2.4. kolejne wiersze dodaje się w formularzu albo zamieszcza na osobnych stronach i dołącza do formularza.

<span id="page-2-2"></span>7) W przypadku zaznaczenia pola "nie" (wskazania terenu objętego pismem jako części działki ewidencyjnej lub działek ewidencyjnych) można dodać załącznik z określeniem granic terenu w formie graficznej.

<span id="page-2-4"></span><span id="page-2-3"></span><sup>8)</sup> Podaje się nazwę lub symbol klasy przeznaczenia terenu zgodnie ze standardami określonymi w przepisach wykonawczych wydanych na podstawie art. 16 ust. 2 ustawy z dnia 27 marca 2003 r. o planowaniu i zagospodarowaniu przestrzennym (Dz. U. z 2023 r. poz. 977, z późn. zm.). 9) W przypadku dołączenia do pisma załączników zawierających dane osobowe, inne niż wymienione w pkt 4, 5 i 6, załączniki te należy zanonimizować, tj. ukryć dane osobowe.

#### **ciąg dalszy będący integralną częścią pisma dot. aktów planowania przestrzennego i wniosków:**

[1] Studium Systemu Tras Rowerowych GZM, PPU Inkom, sierpień 2018 r., w tym trasa nr 5 na mapach do projektu K-18 014-D: mapa nr 02 "Wstępny Projekt MSTR z (...) korytarzami po zlikwidowanych liniach kolejowych, mapa nr 03 "Wstępny Projekt MSTR zestawiony z przebiegami konsultacji", mapa nr 04 "Wynikowy Projekt MSTR z podziałem i numeracją Tras", mapa nr 06 "Hierarchizacja projektowanych tras rowerowych", mapa nr 07 "Proponowana kolejność realizacji", https://tiny.pl/DG9NL

[2] Porozumienia w GZM z 20 maja 2023 r. o budowie szybkich dróg rowerowych, w tym porozumienia dot. velostrad Katowice-Sosnowiec, Katowice-Mysłowice i Katowice-Gliwice (tamże zał. nr 1 i 2, mapy i opisy słowne), https://tiny.pl/DGJZ2

[3] Dokumentacja techniczna, w tym załączniki graficzne, do przetargu GZM sygn. ZP.270.33.2022 z 28 grudnia 2022 r. na wykonanie dokumentacji technicznej velostrad 1, 3, 6, 7, w ramach programu Metropolitalna Sieć Tras Rowerowych (MSTR), https://tiny.pl/W1K4V

[4] "Strategia Rozwoju Górnośląsko-Zagłębiowskiej Metropolii na lata 2022-2027, z perspektywą do 2035 r. (Uchwała Zgromadzenia GZM XLIX/367/2022 z 16 grudnia 2022 r.), Priorytet B.4 (Mobilność i dostępność – upowszechnienie mikromobilności, w tym roweru i idei współdzielenia) oraz strona 36 (Tab. 6, pkt 16, dot. założeń regionalnej polityki rowerowej woj. śląskiego) i strona 104 (pkt e i c nt. velostrad), https://tiny.pl/DG92P

[5] Strategia Rozwoju Miasta Katowice 2030, przyjęta uchwałą Rady Miasta Katowice LXV/1360/23 z 22 czerwca 2023 r. (pole PS5, cel strategiczny CPI2, kierunki działań PI2 K2, str. 62 oraz Rys. 9 pt. "Schemat układu transporto-wego", z naniesioną infrastrukturą rowerową, w tym z planowanym przebiegiem velostrady nr 1), https://tiny.pl/DG92M

[6] Standardy i wytyczne kształtowania infrastruktury rowerowej GZM (Tabela 3, Projekt 1.18 oraz Rozdziały 2.3 i 3.1 tamże) przyjęte uchwałą Zarządu GZM 322/2022 z 29 listopada 2022 r., https://tiny.pl/W12FG

[7] Uzasadnienie: równolegle składany tym pismem wniosek o zmianę m.p.z.p. wynika bezpośrednio z wniosku zgłaszanego do planu ogólnego gminy, a zasadność wytyczenia na całości terenów 1 KK, 2 KK, 3 KK, 4 KK, 5 KK i 6 KK, korytarza urbanistycznego (strefy planistycznej), potwierdzają opinie uznanych urbanistów (w tym 5. członków Miejskiej Komisji Urbanistyczno-Architektonicznej w Katowicach) zamieszczone na stronie www.zielony-burowiec.pl/opinie-urbanistyczne.html